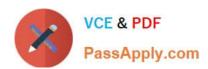

# E20-575<sup>Q&As</sup>

Specialist-System Administrator - RecoverPoint Version 2.0

# Pass EMC E20-575 Exam with 100% Guarantee

Free Download Real Questions & Answers PDF and VCE file from:

https://www.passapply.com/e20-575.html

100% Passing Guarantee 100% Money Back Assurance

Following Questions and Answers are all new published by EMC
Official Exam Center

- Instant Download After Purchase
- 100% Money Back Guarantee
- 365 Days Free Update
- 800,000+ Satisfied Customers

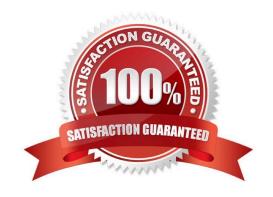

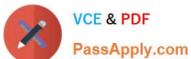

## **QUESTION 1**

## **DRAG DROP**

After a logical corruption, data on a production volume is inaccessible. As the volume is replicated using RecoverPoint, the administrator decides to use the "Test a Copy and Recover Production" wizard to restore this volume to its state prior

to the logical corruption.

What is the correct sequence of steps to complete the recovery activity?

Select and Place:

| Answer Area |
|-------------|
| STEP 1      |
| STEP 2      |
| STEP 3      |
| STEP 4      |
|             |
| STEP 5      |
|             |

Correct Answer:

# https://www.passapply.com/e20-575.html

# 2024 Latest passapply E20-575 PDF and VCE dumps Download

# Answer Area Actions Select a snapshot prior to the corruption Mount the snapshot to a verification host and verify its integrity Unmount the production volume as the Recovery wizard will overwrite it with the recovery data Monitor the progress of recovery from the Unisphere "Manage Recovery" wizard After the recovery is complete, remount the volume to the production host

#### **QUESTION 2**

What is the purpose of the save\_settings command?

- A. Create a script file that can later be used to recreate the system configuration
- B. Modify or configure the RecoverPoint configuration backup interval
- C. Preserve the configuration of a RecoverPoint Appliance prior to replacement
- D. Commit cluster configuration changes to the repository volume

Correct Answer: A

Reference: https://community.emc.com/thread/124306?tstart=0

## **QUESTION 3**

Which RPA interface is used for management?

A. eth1

B. eth0

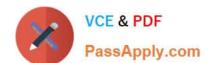

# https://www.passapply.com/e20-575.html

2024 Latest passapply E20-575 PDF and VCE dumps Download

C. iSCSI-1

D. iSCSI-2

Correct Answer: A

Reference: https://davidring.ie/2013/03/25/emc-recoverpoint-architecture-and-basic-concepts/

#### **QUESTION 4**

Which parameter is used as the Locking ID for a RecoverPoint/EX license?

- A. RecoverPoint Cluster ID
- B. XtremIO Management Server number
- C. Array serial number
- D. RecoverPoint System IO

Correct Answer: C

Reference: https://www.scribd.com/document/335842699/docu62057-RecoverPoint-4-4-Administrator-s-Guide-pdf

## **QUESTION 5**

A RecoverPoint administrator is failing over a Consistency Group including two non-production copies. What will be the replication state between the new production and former production when the administrator selects "Set Copy as Production"?

- A. A full sweep is started between the new production and former production
- B. A volume sweep is started between the new production and former production
- C. A short initialization is started between the new production and former production
- D. Replication is paused between the new production and former production

Correct Answer: A

<u>Latest E20-575 Dumps</u>

E20-575 PDF Dumps

E20-575 Exam Questions